20/10/2017 

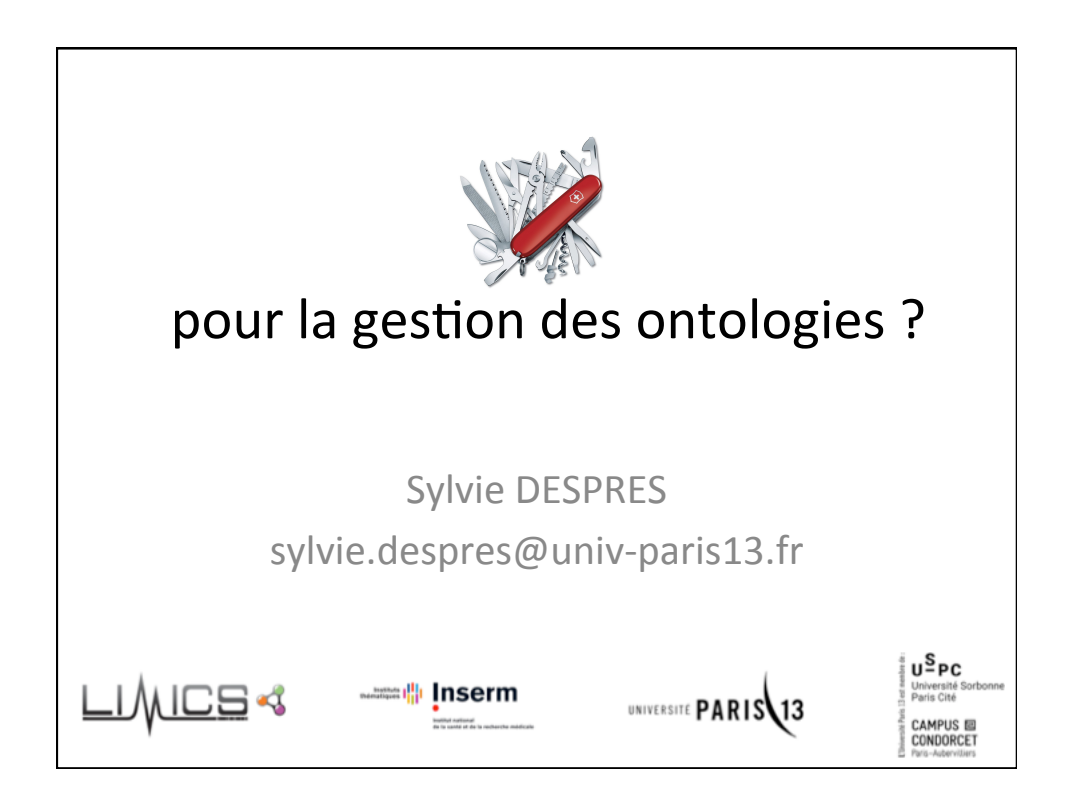

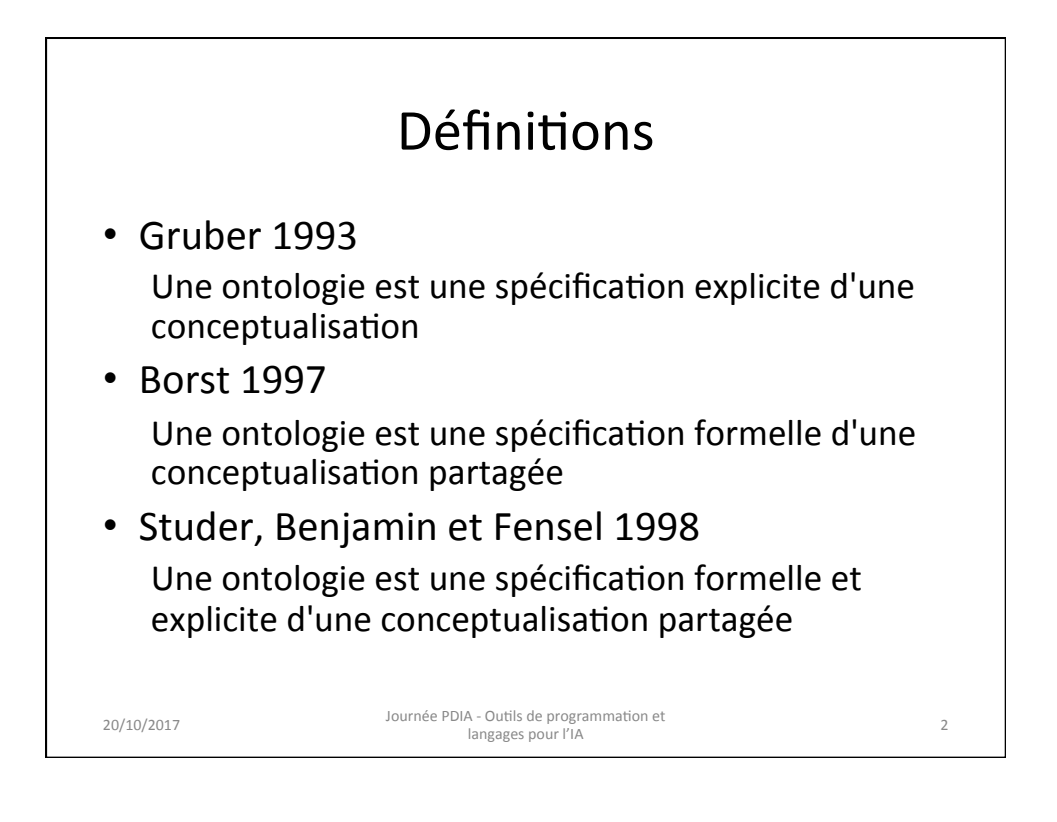

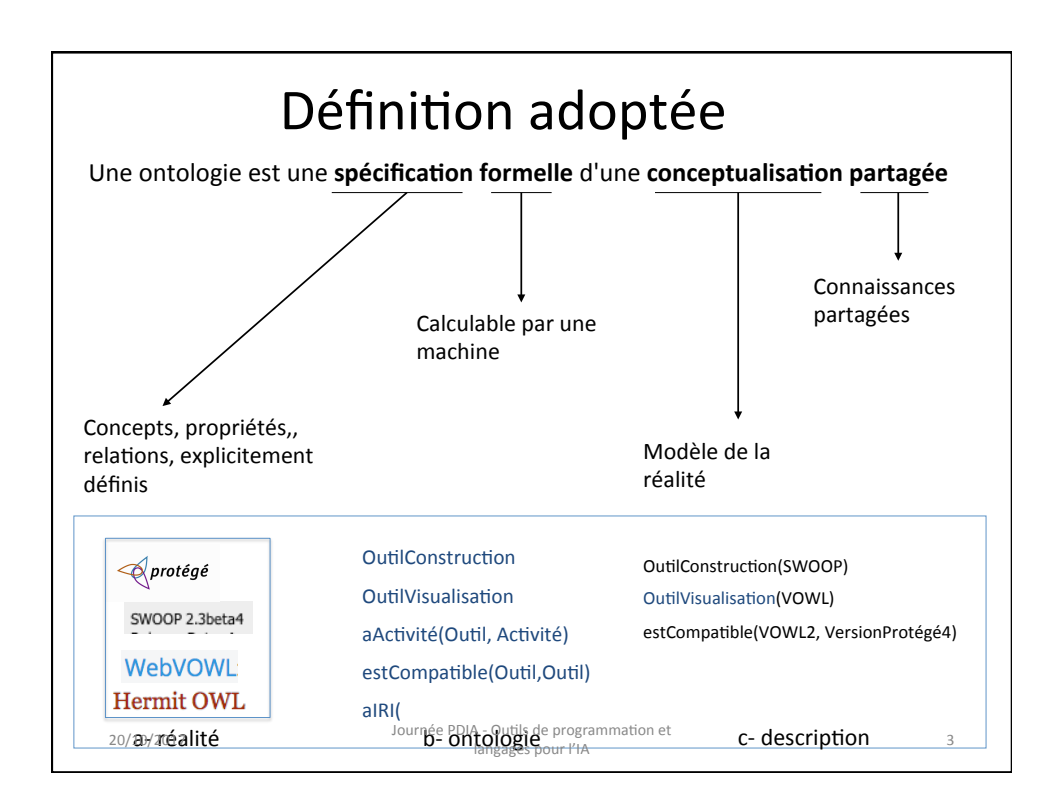

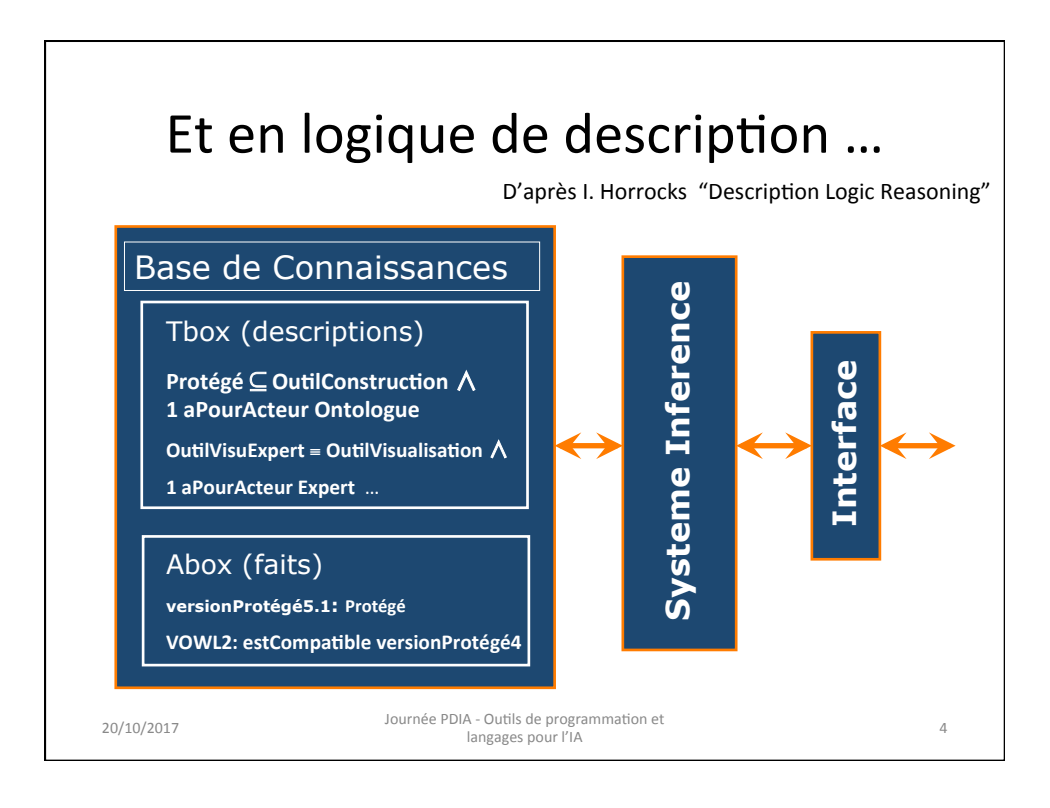

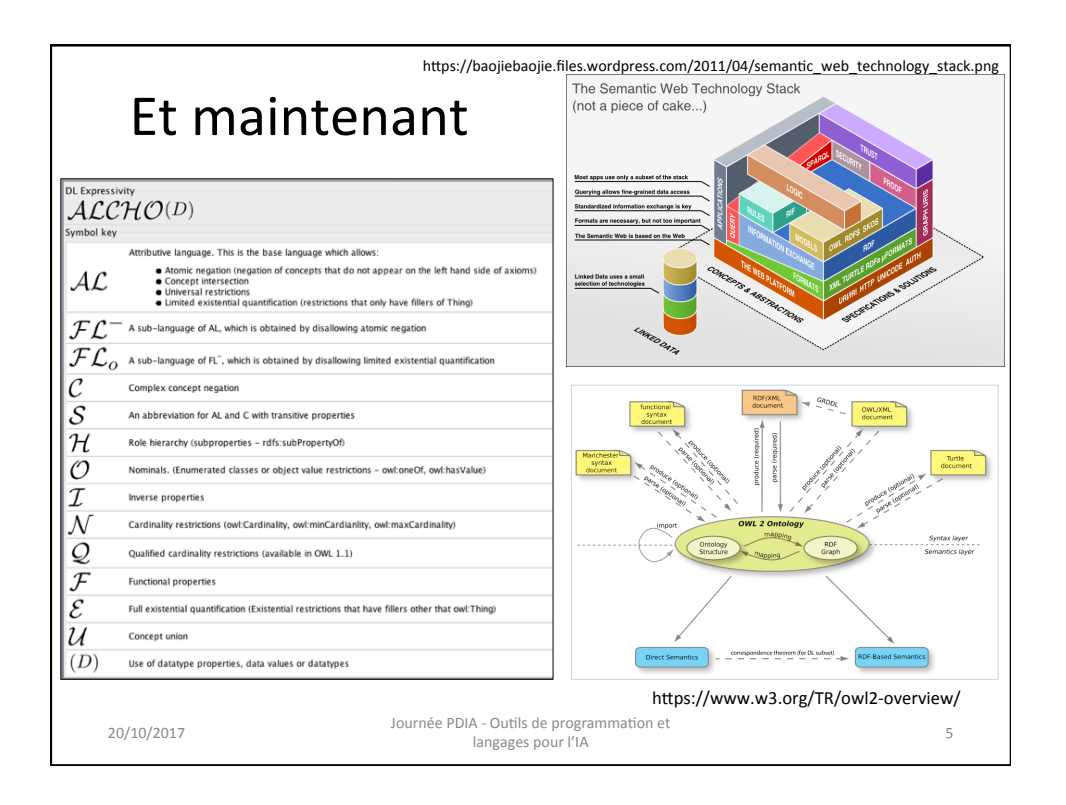

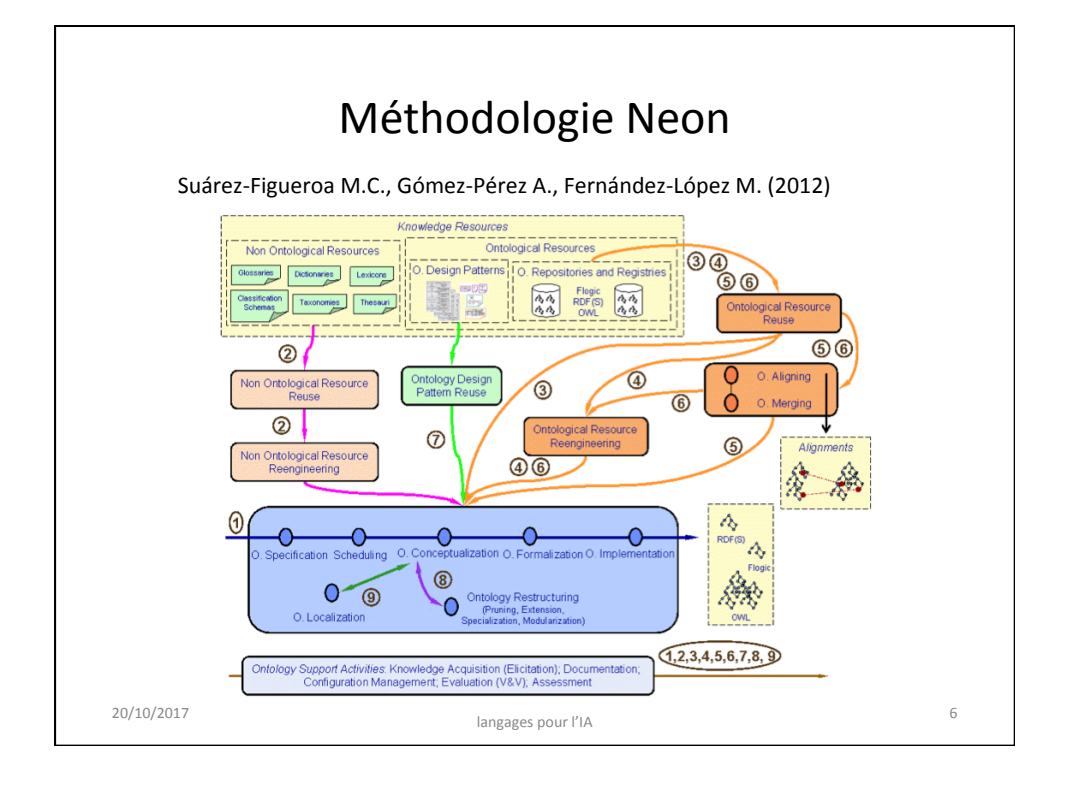

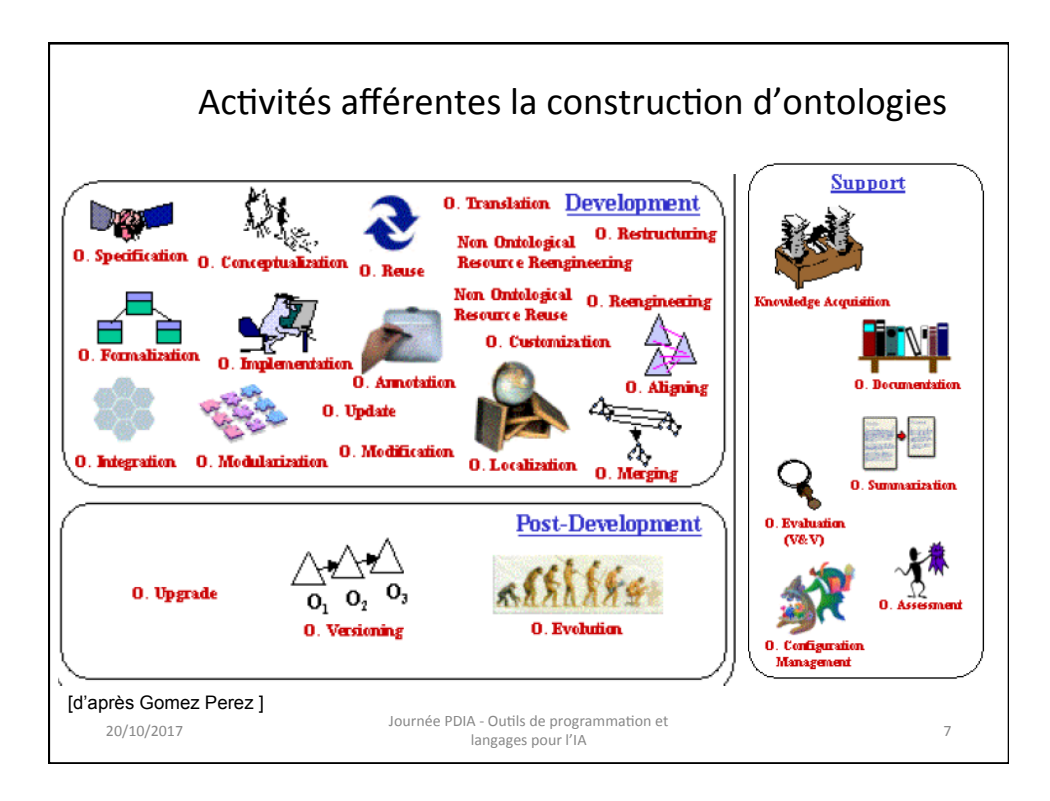

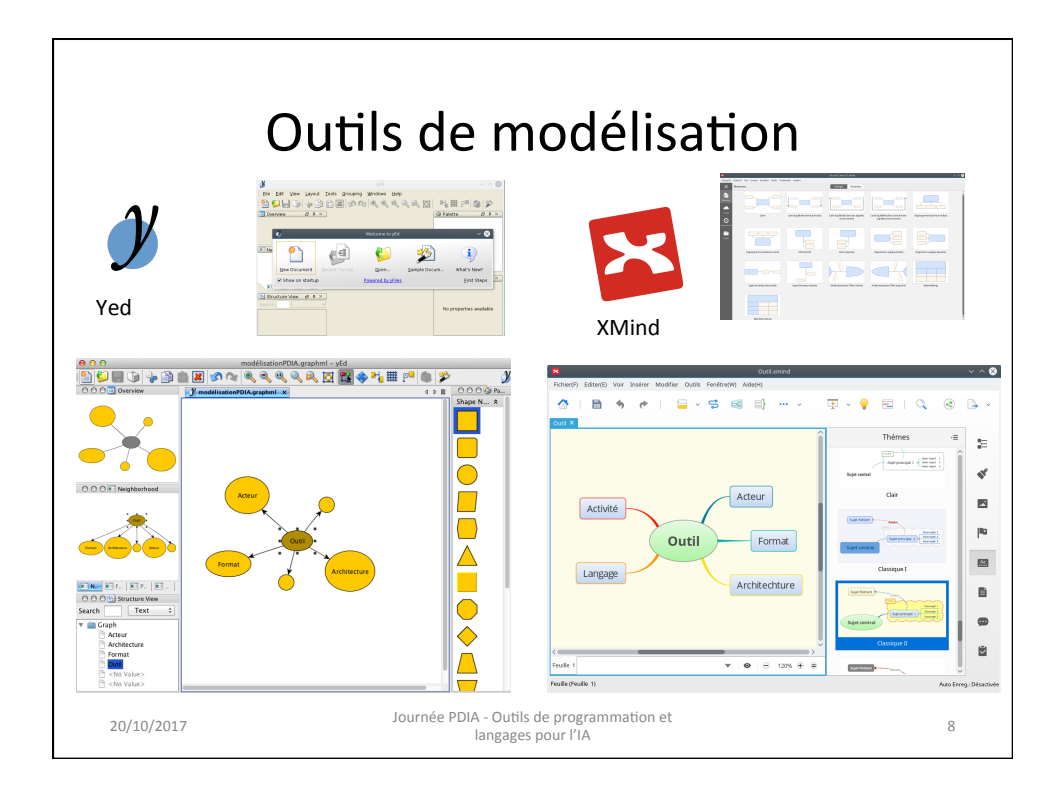

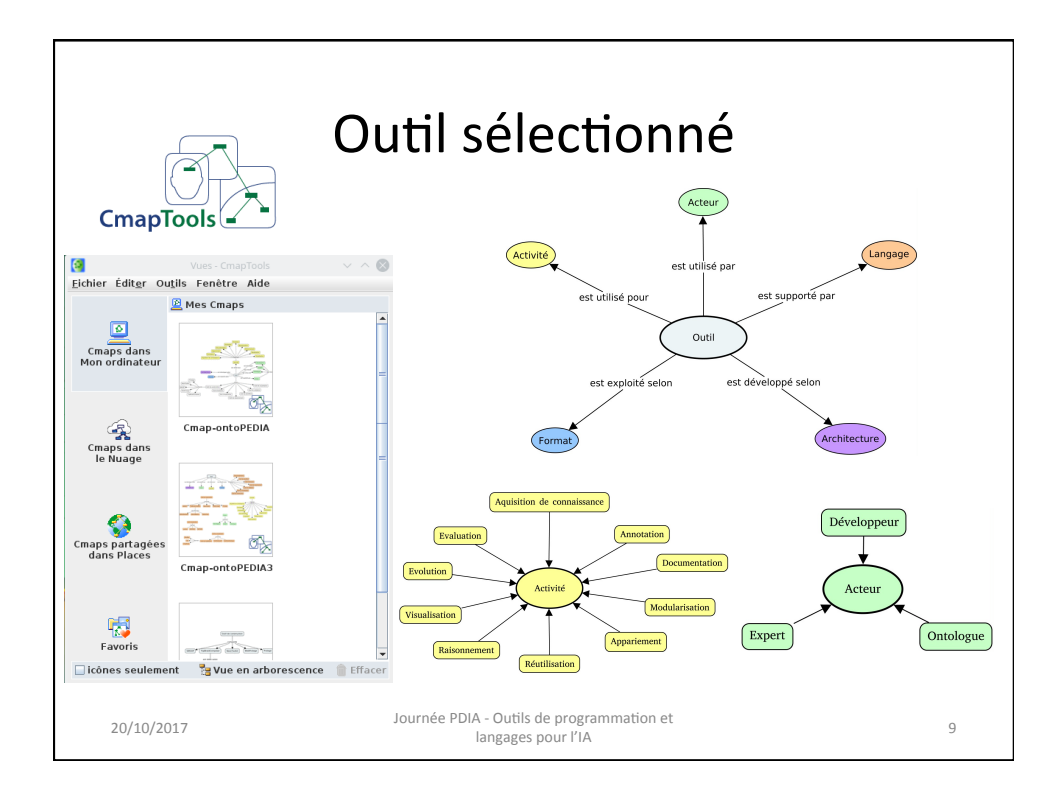

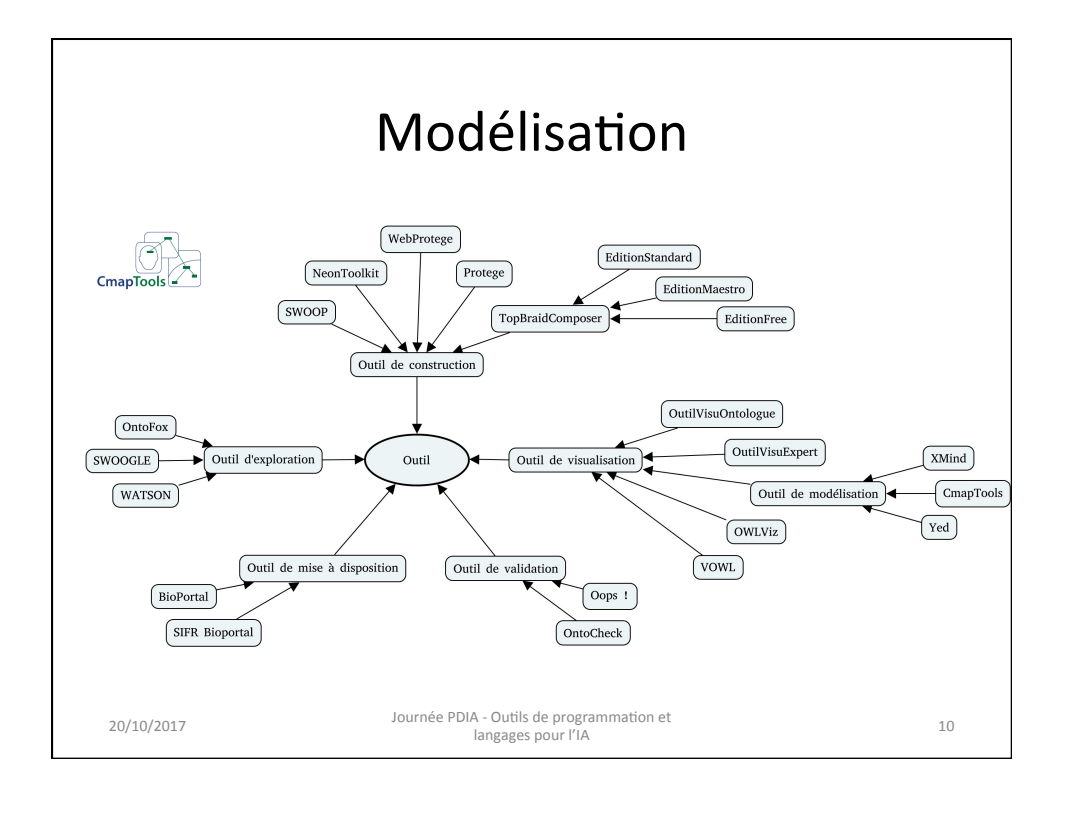

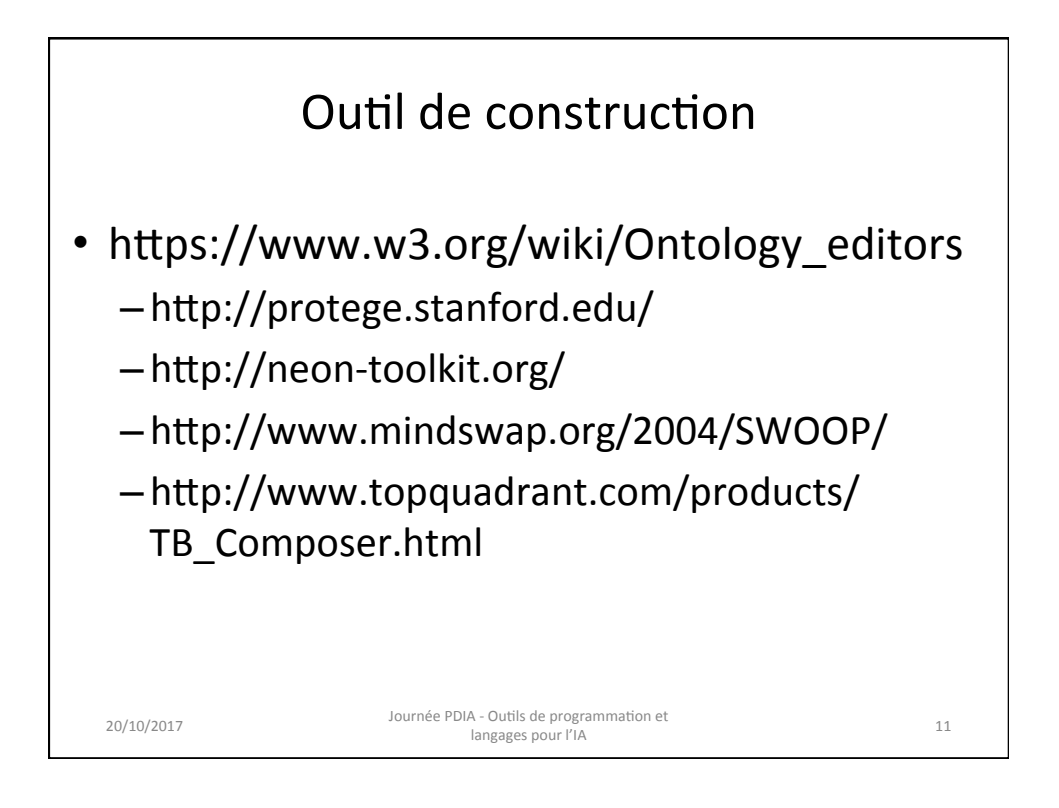

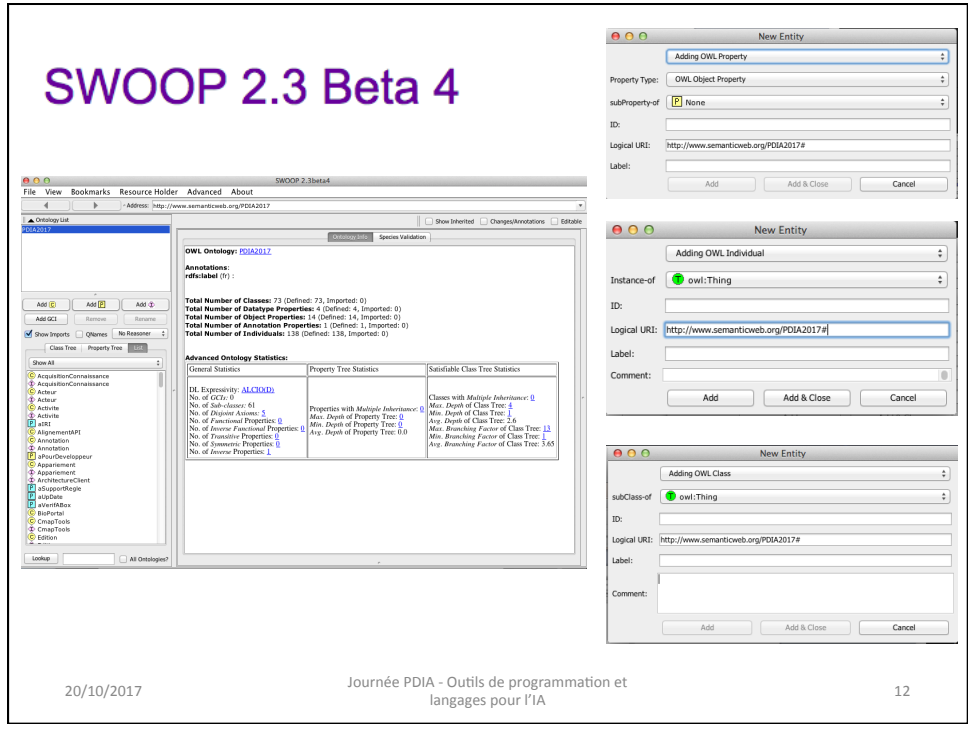

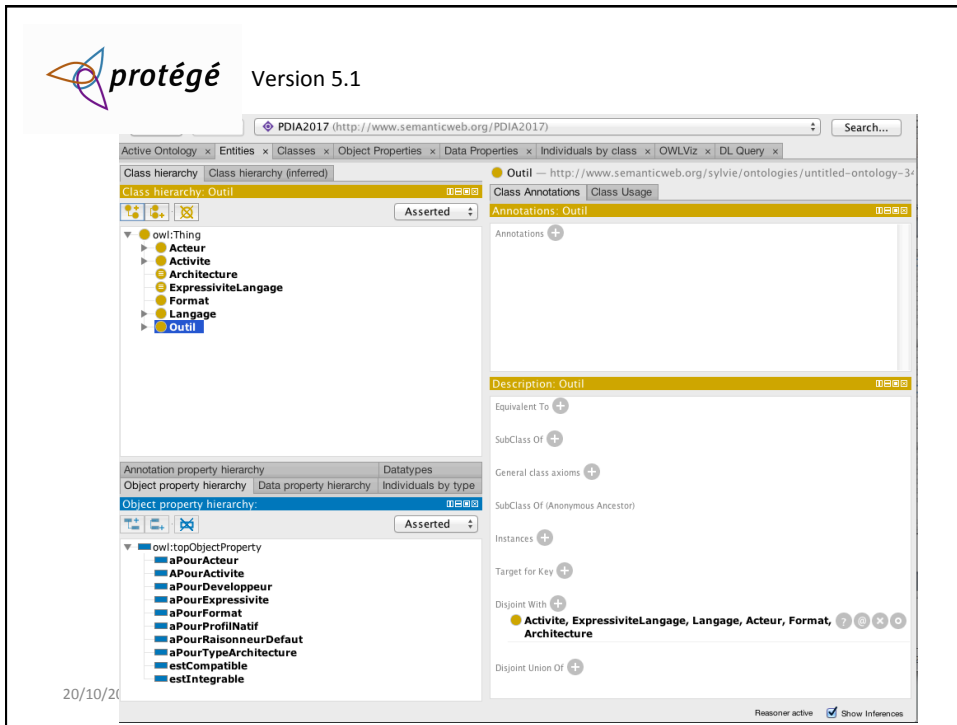

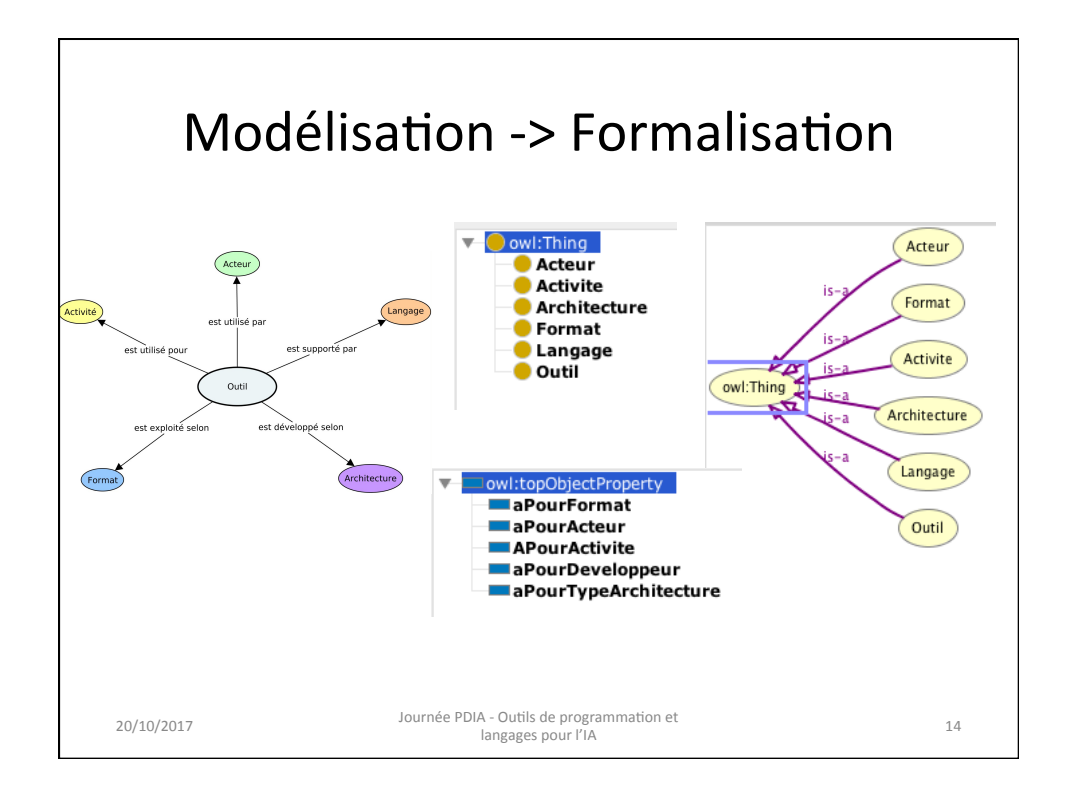

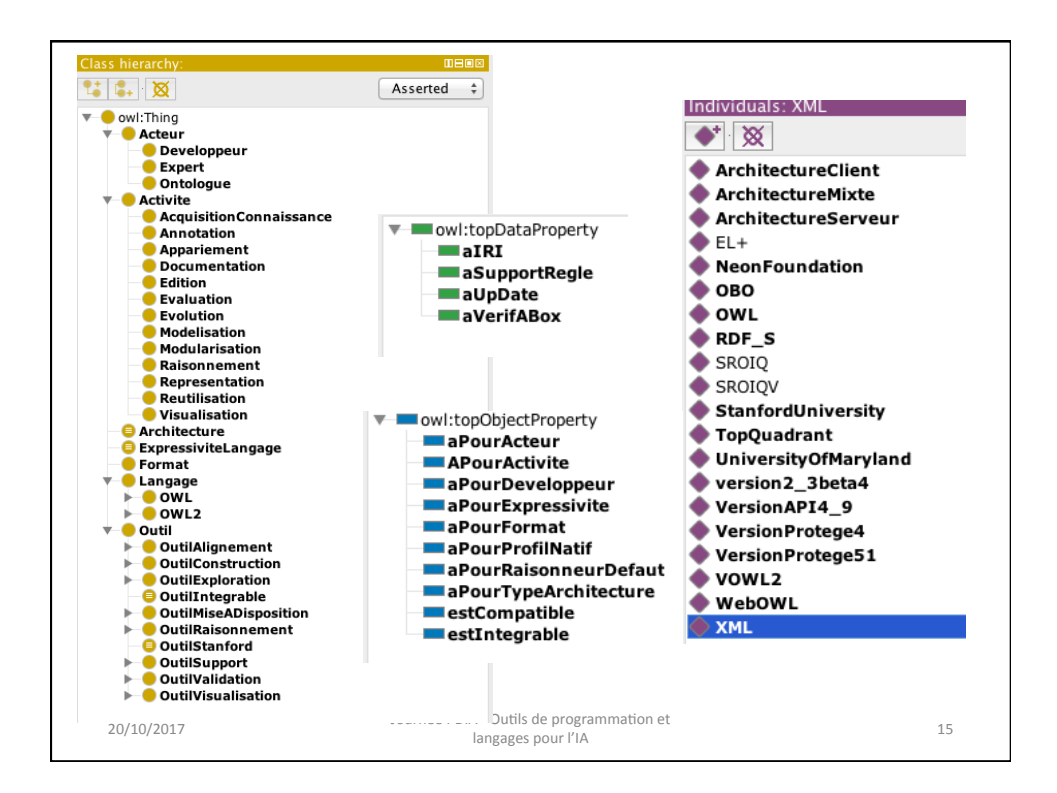

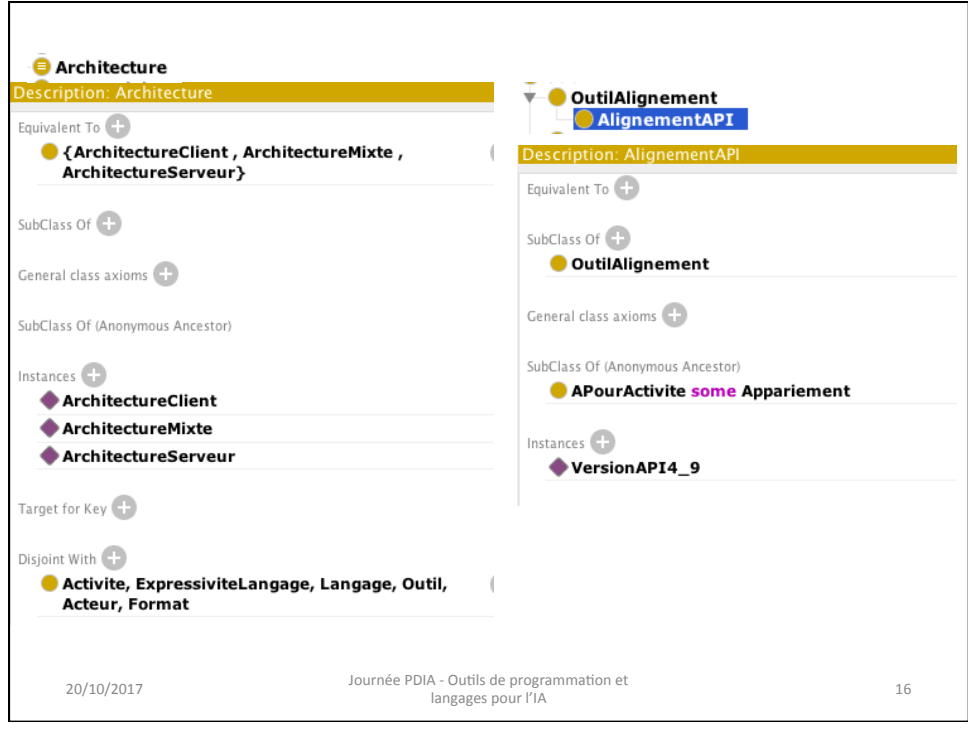

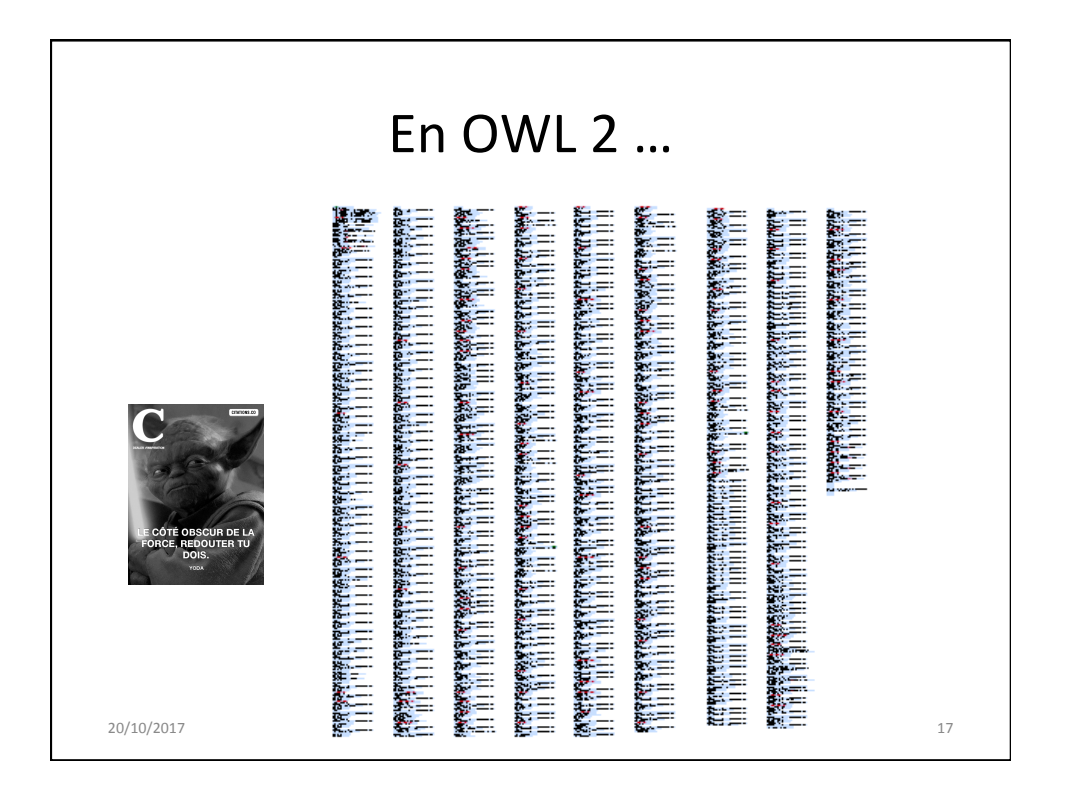

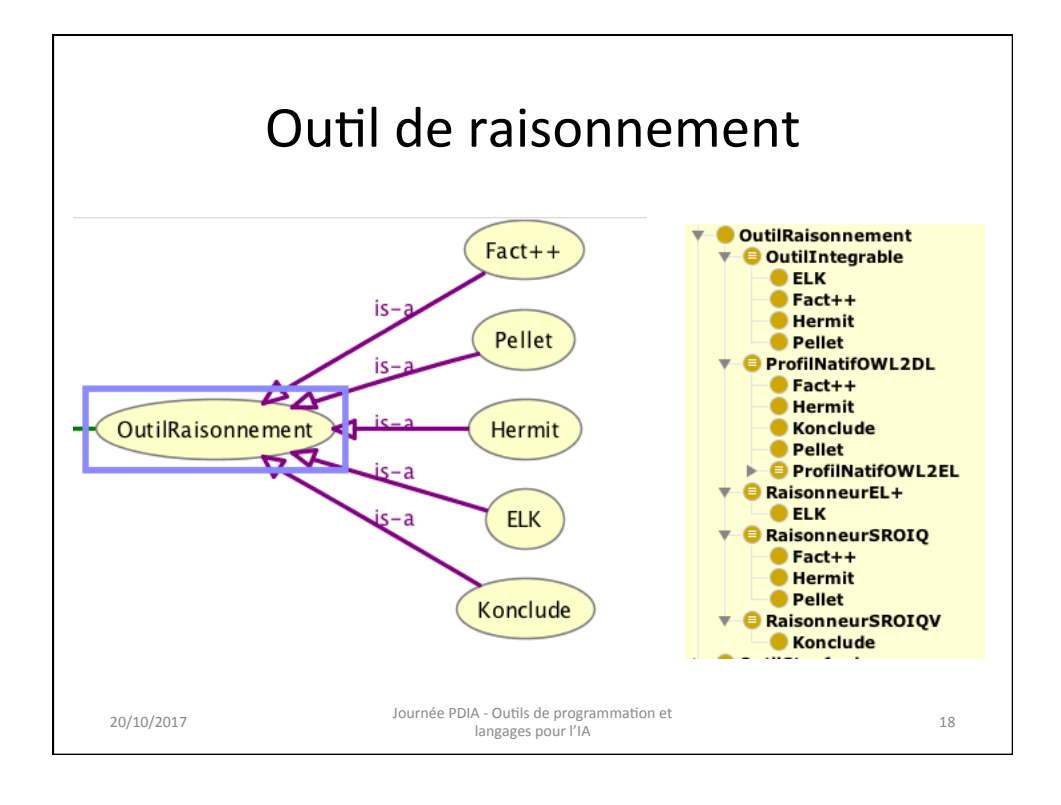

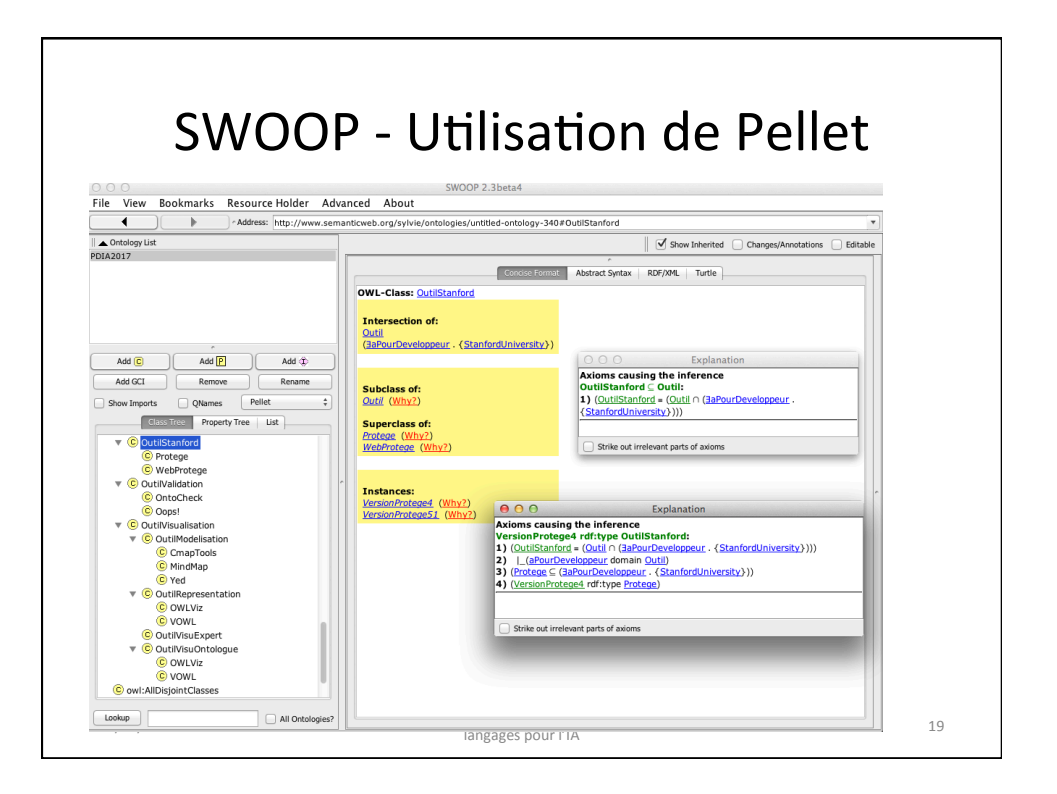

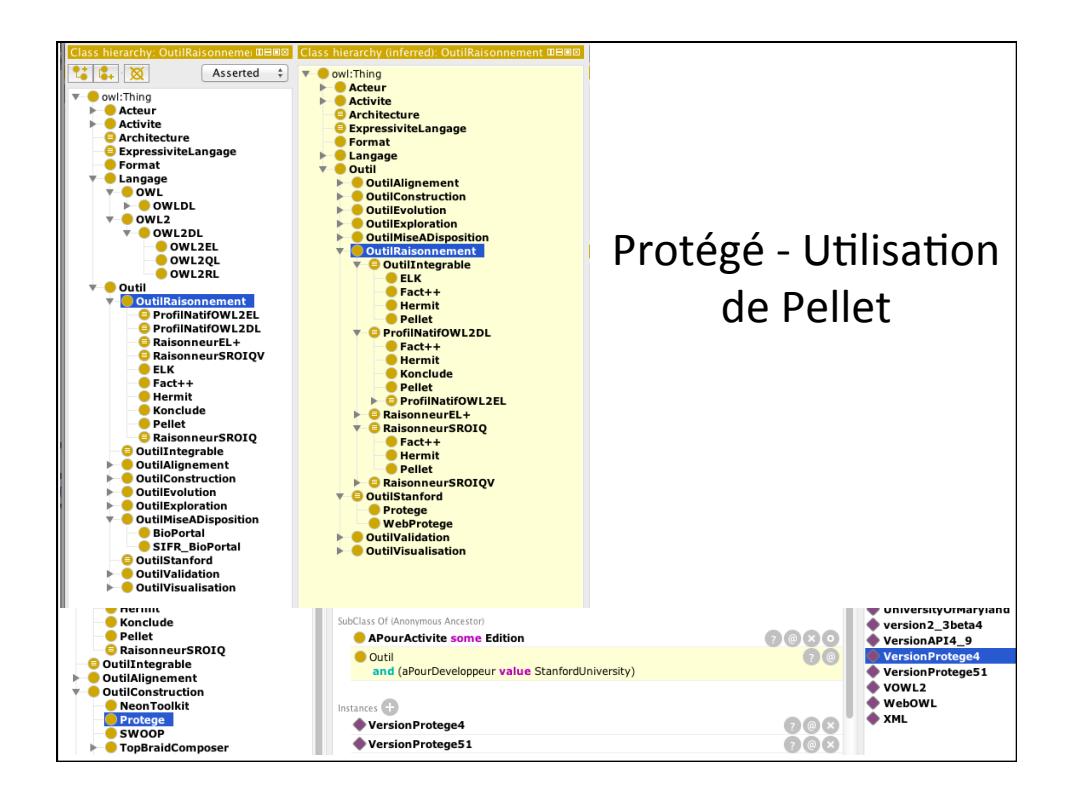

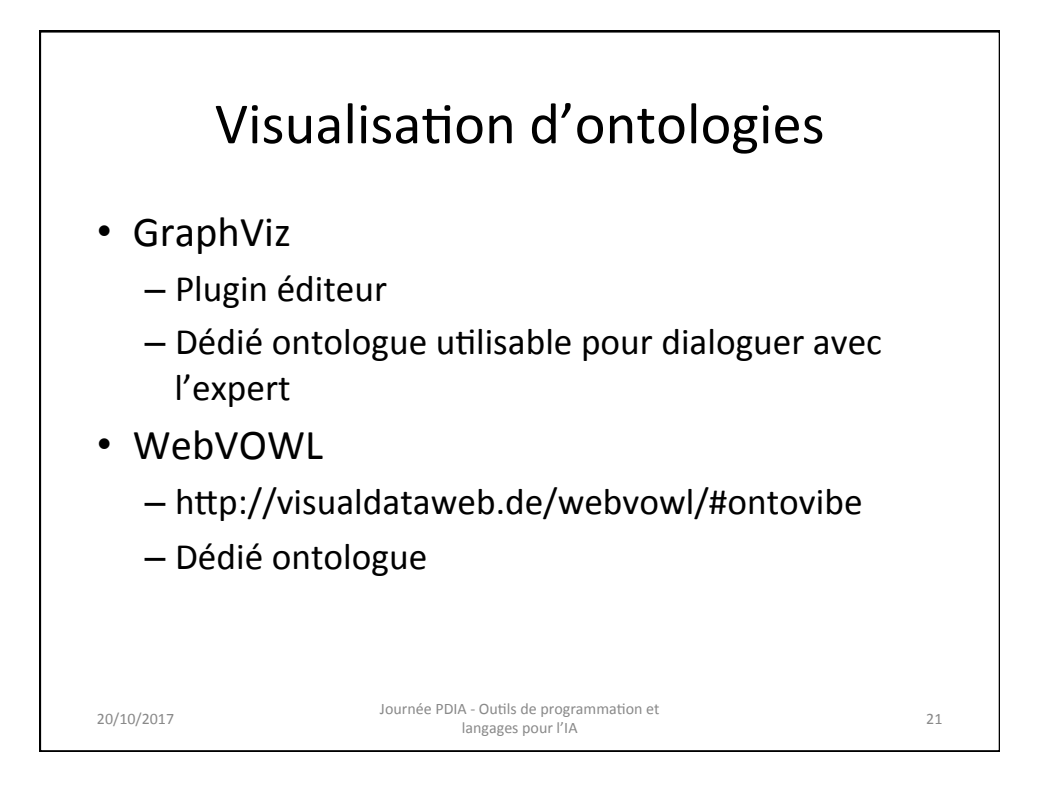

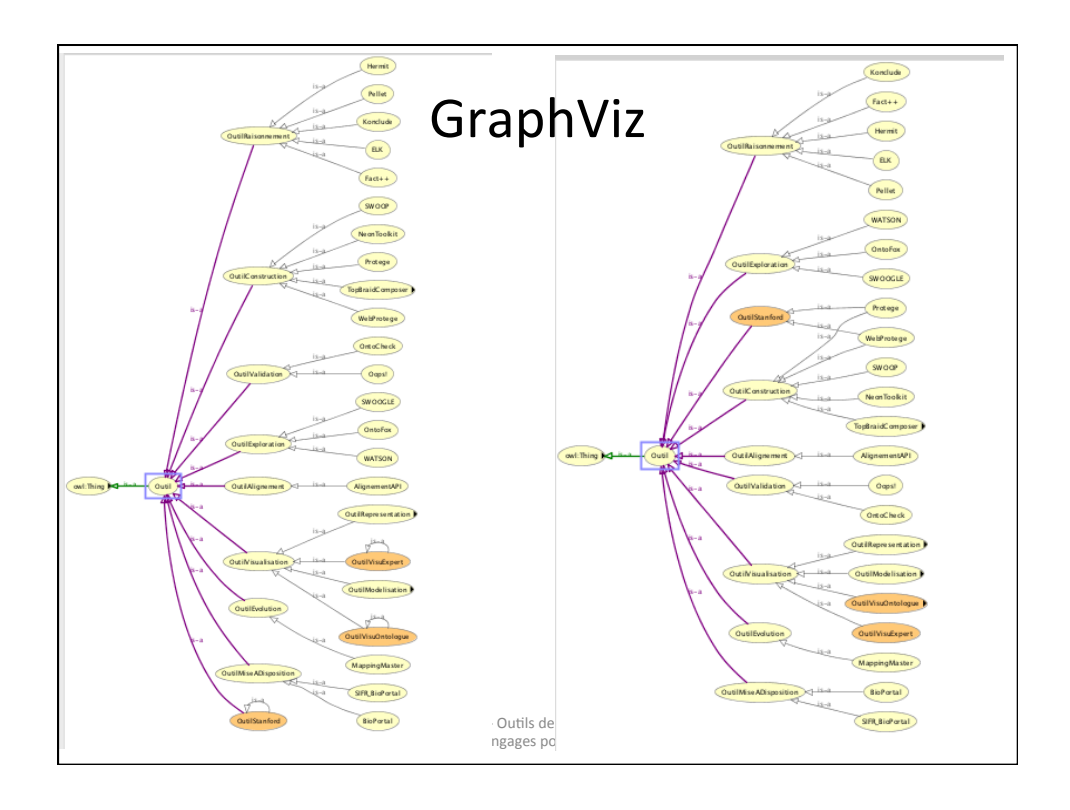

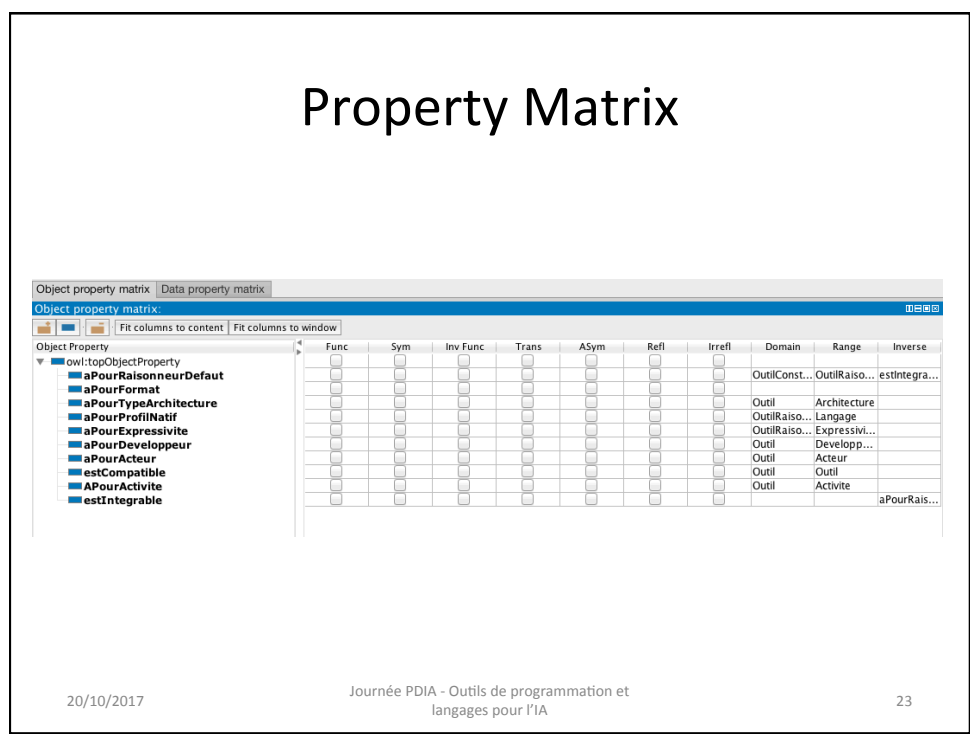

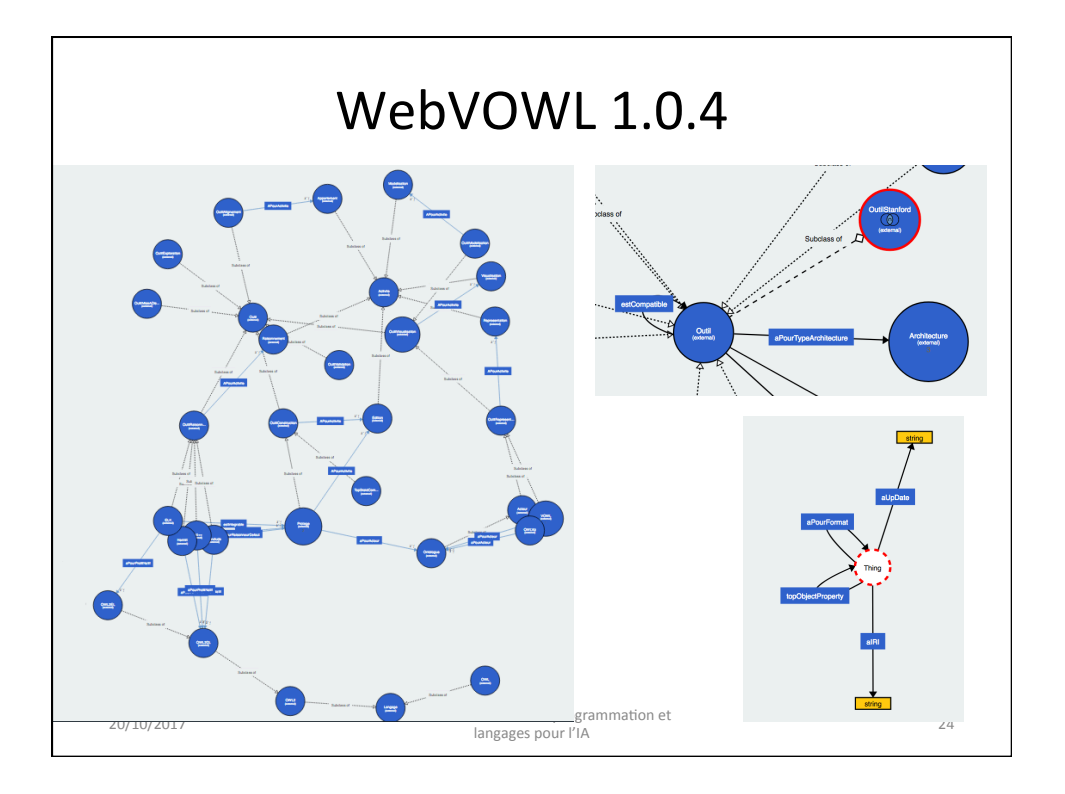

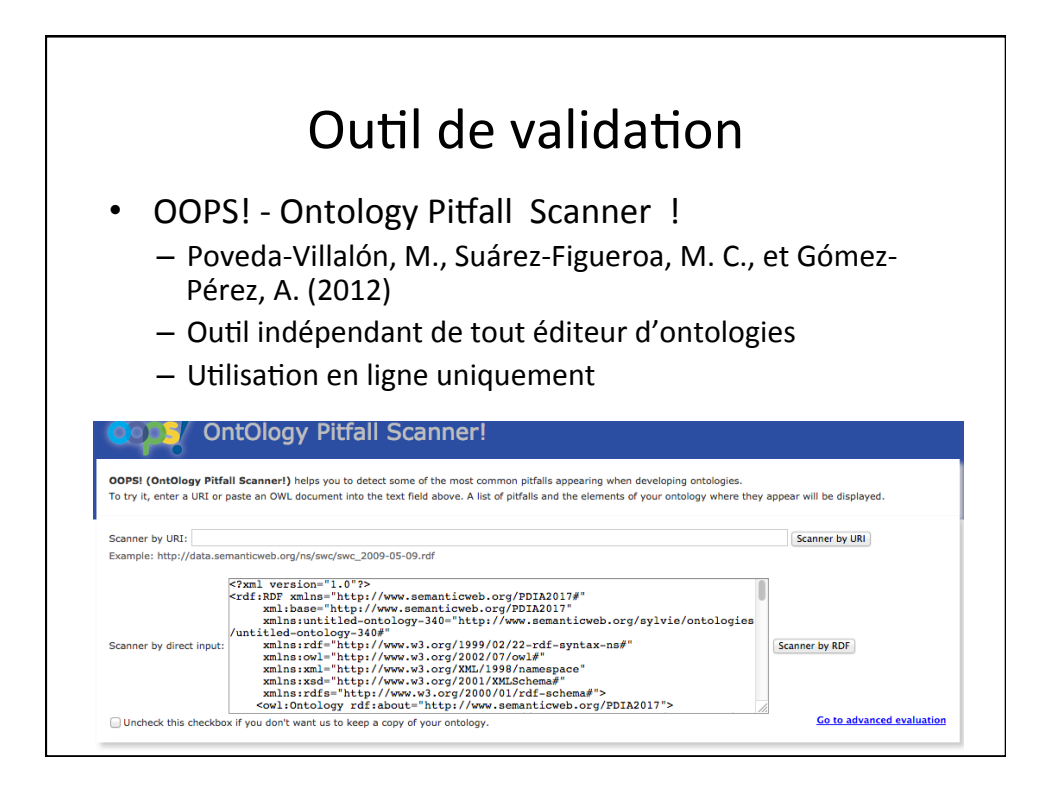

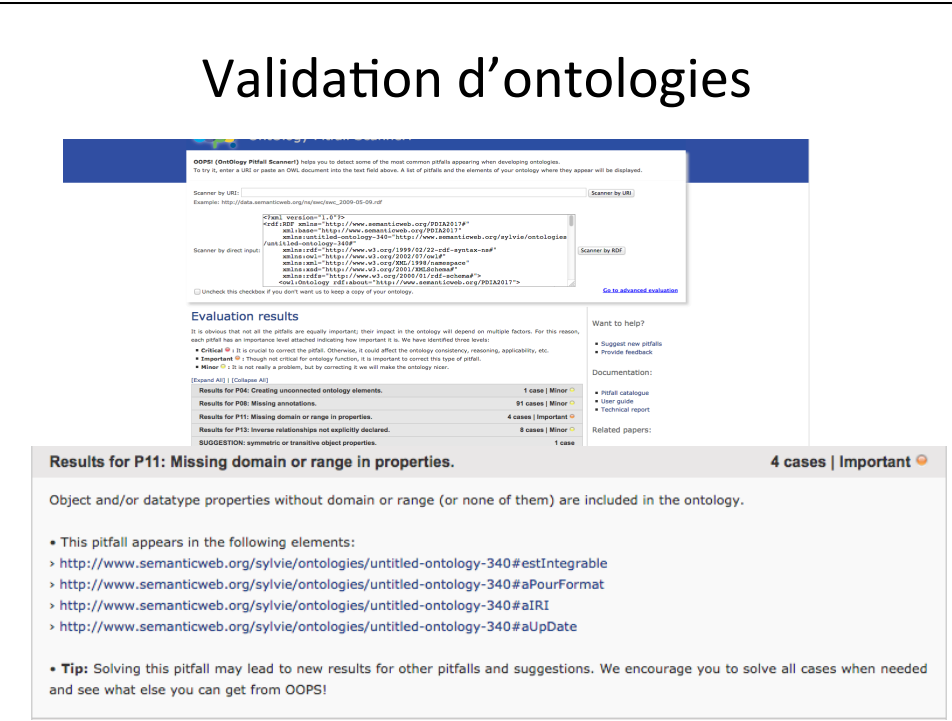

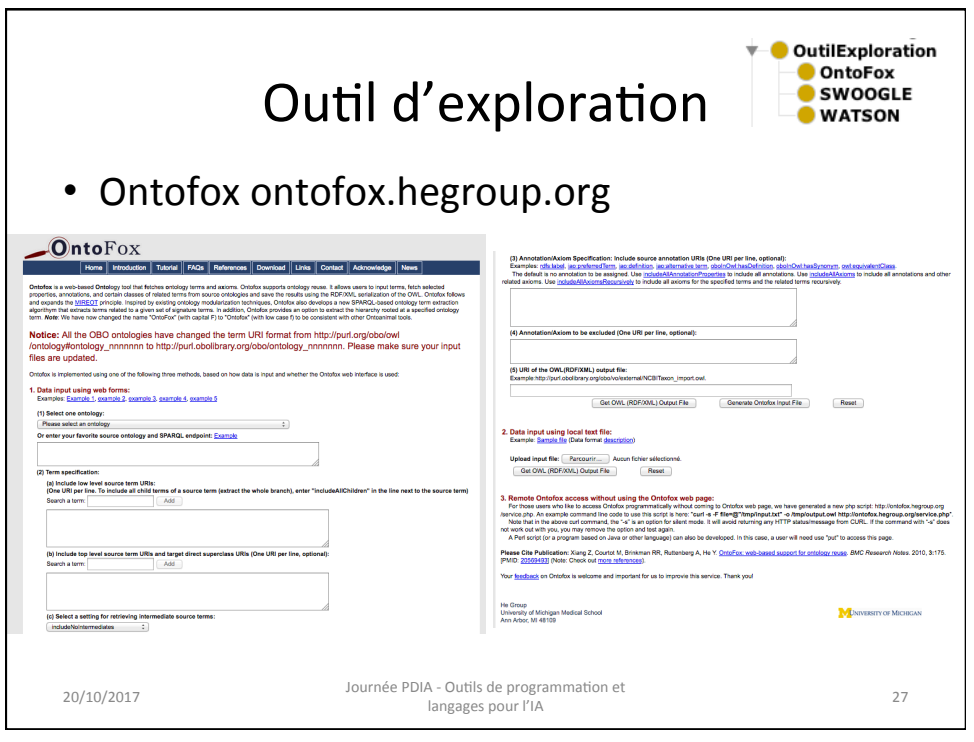

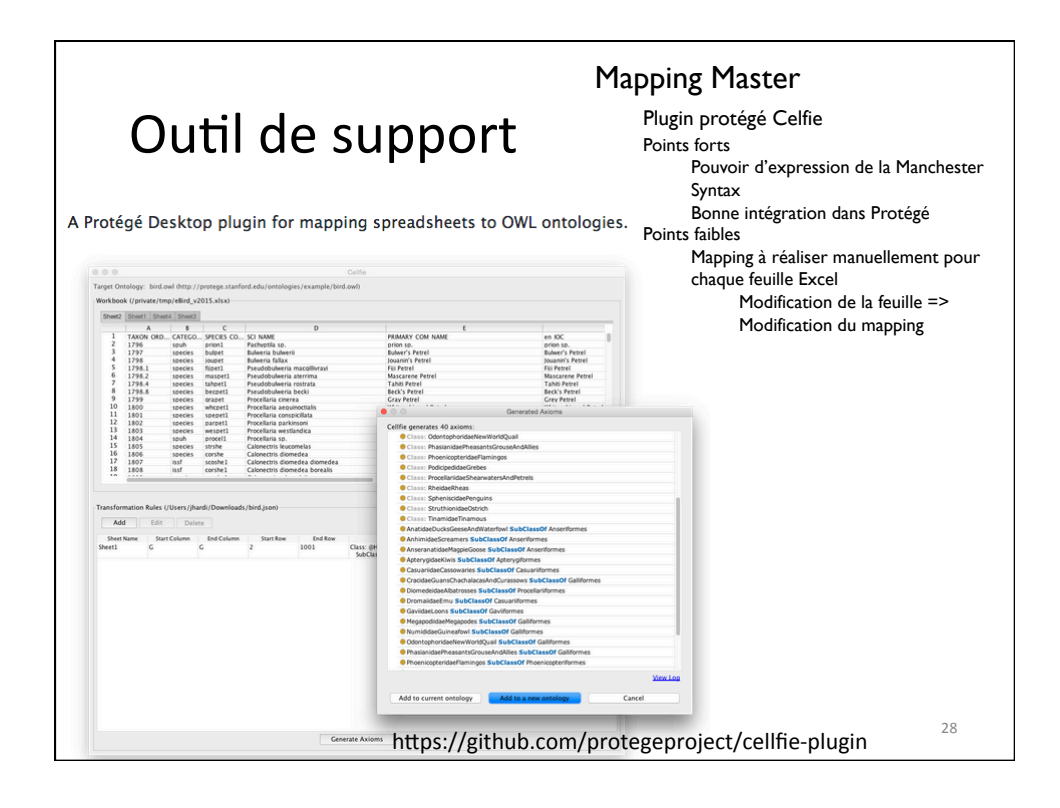

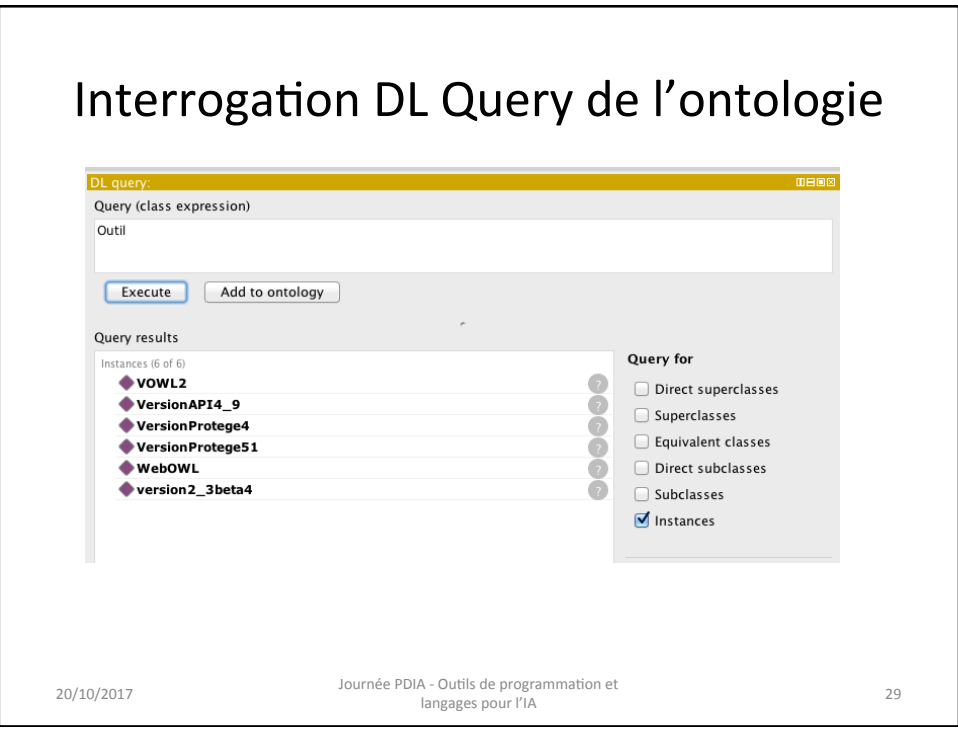

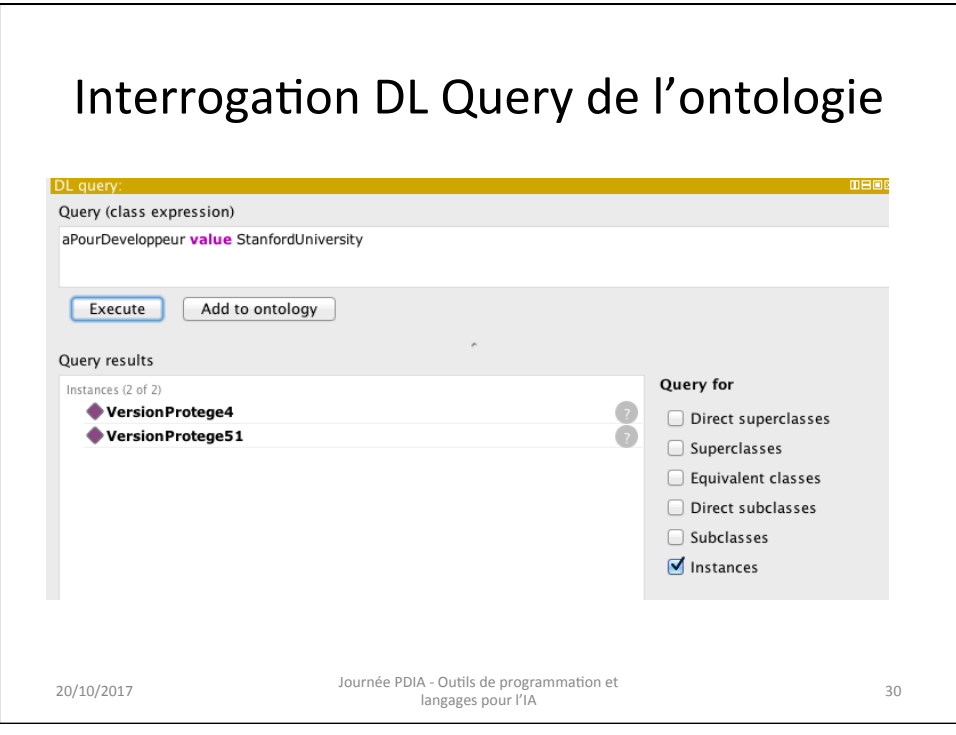

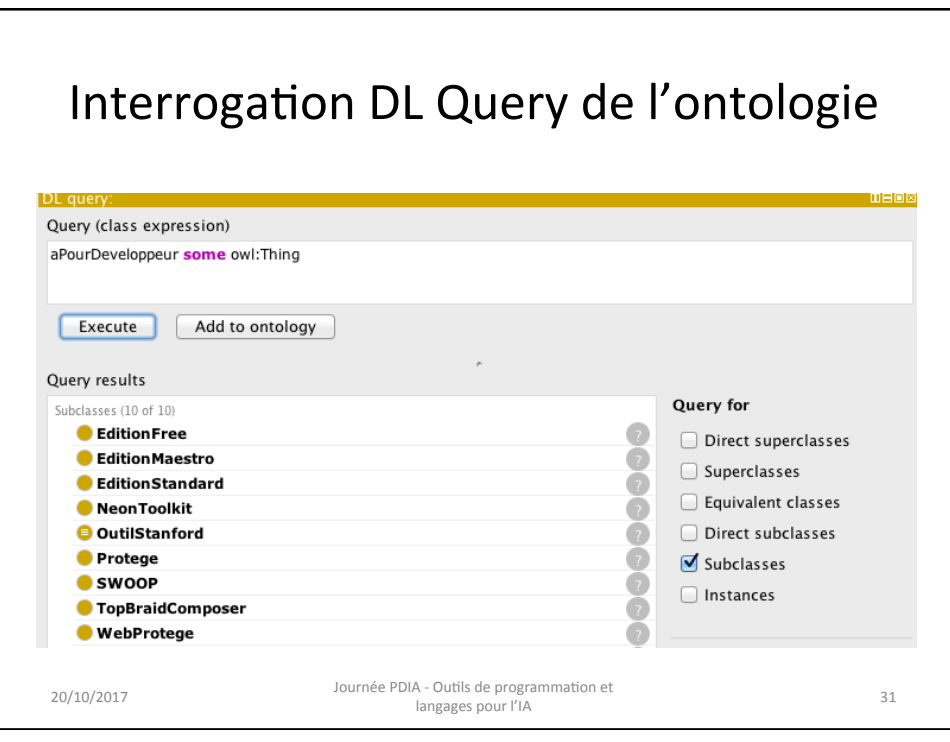

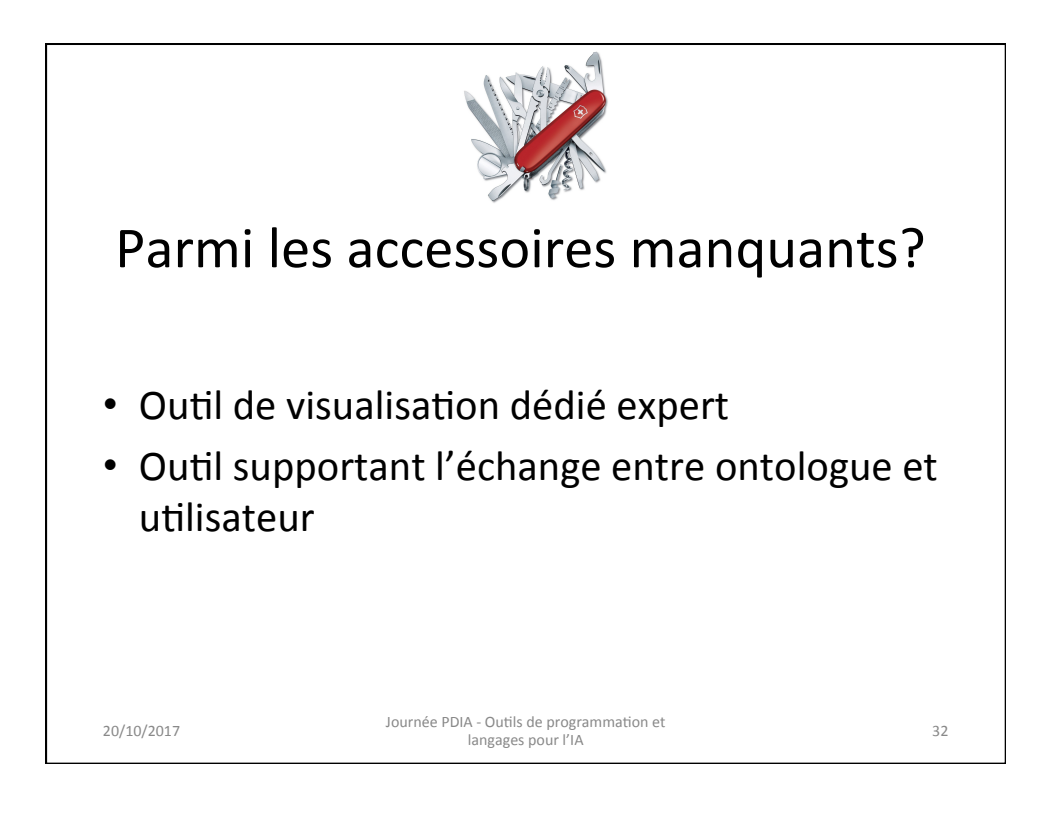

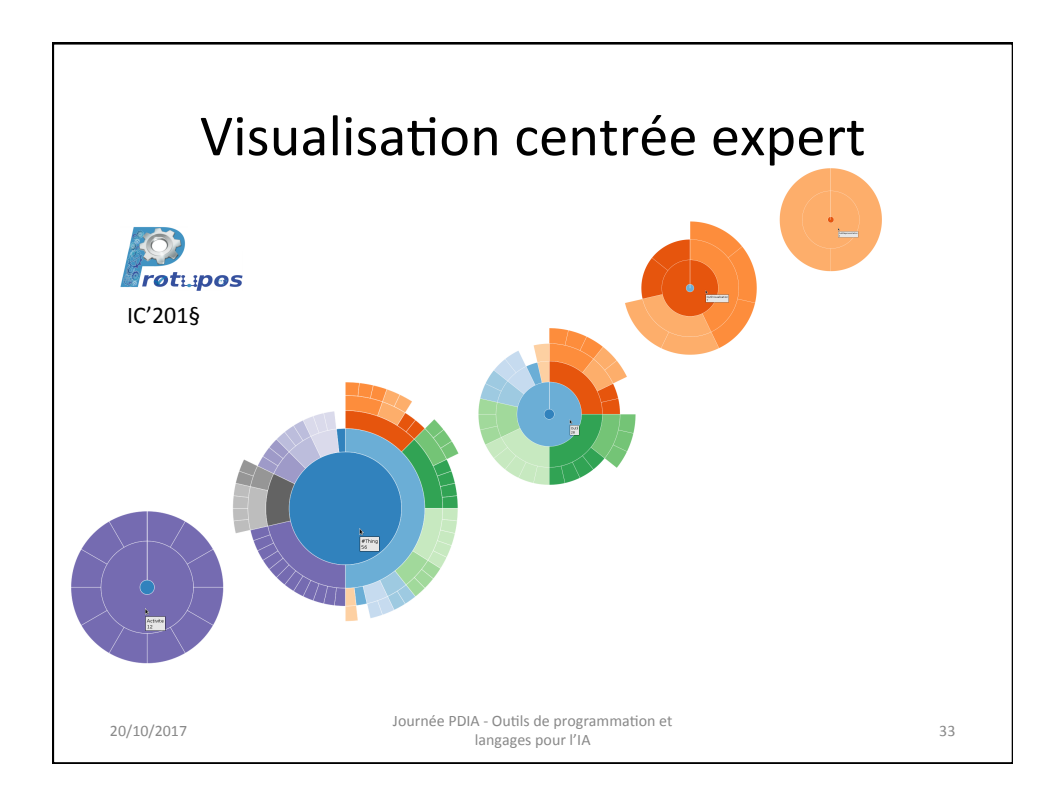

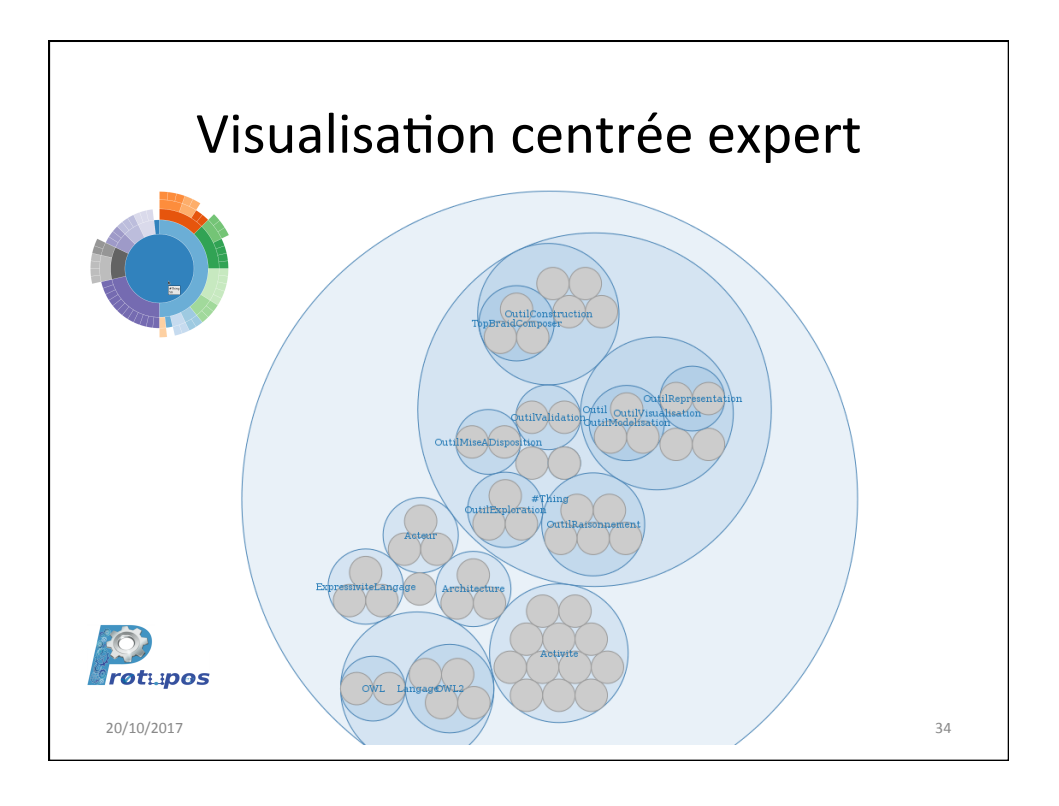

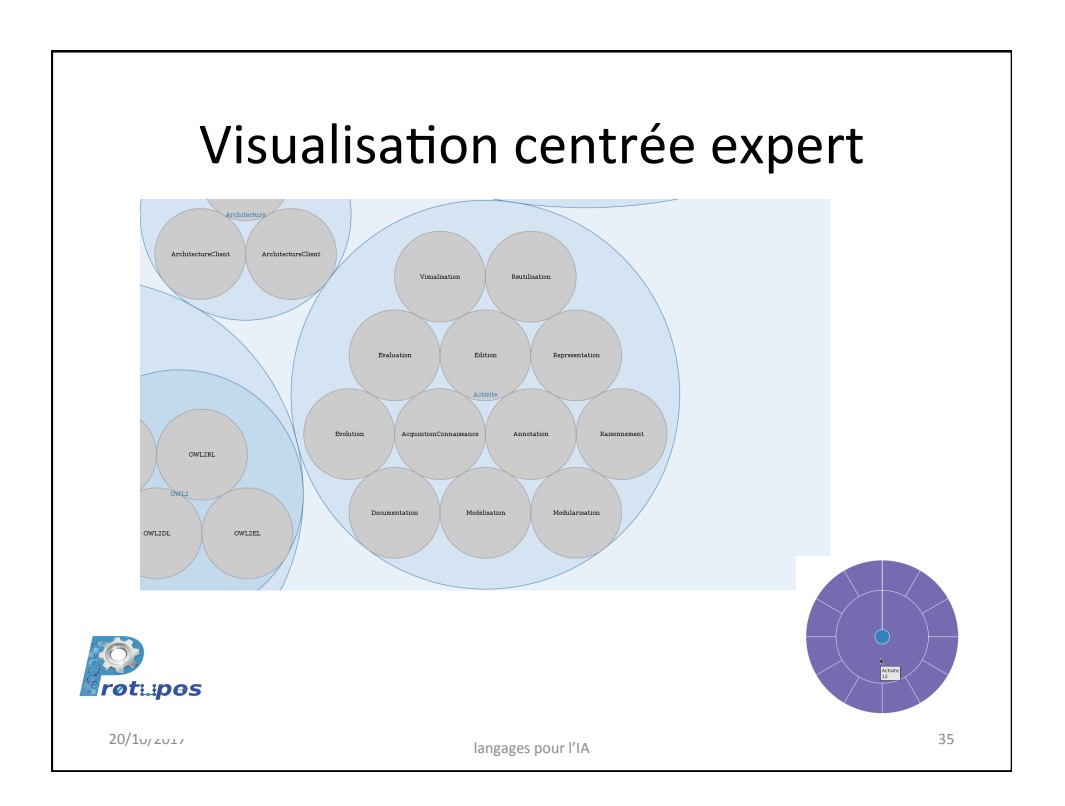

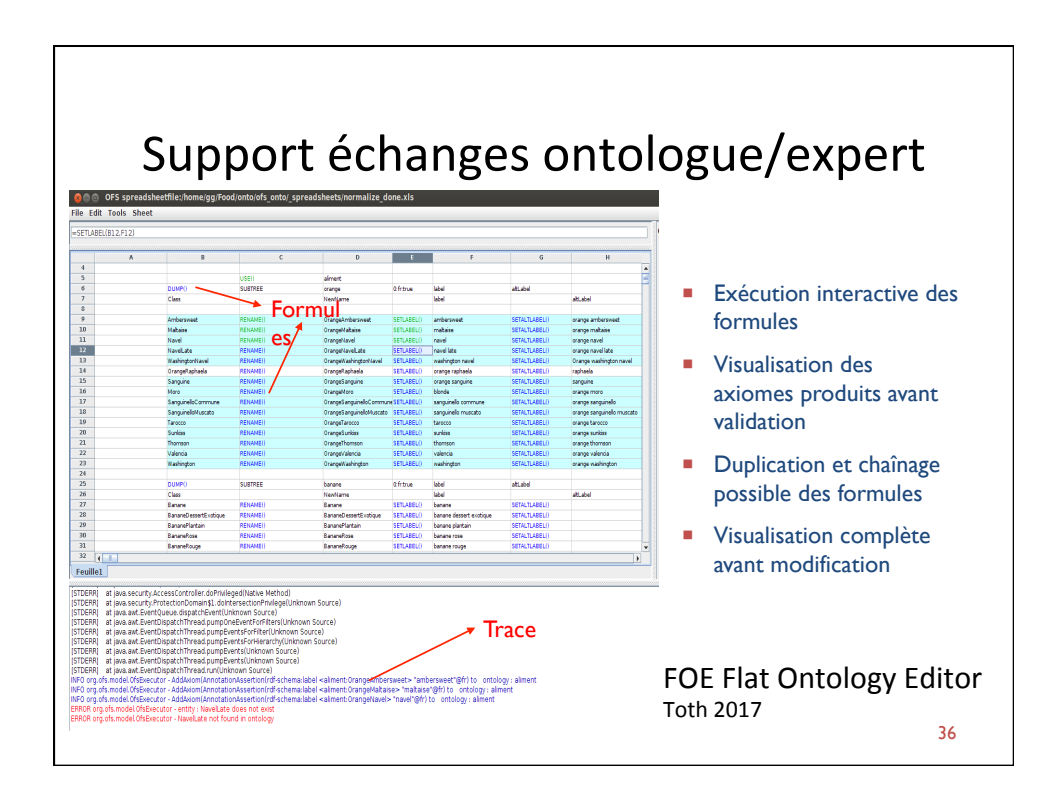

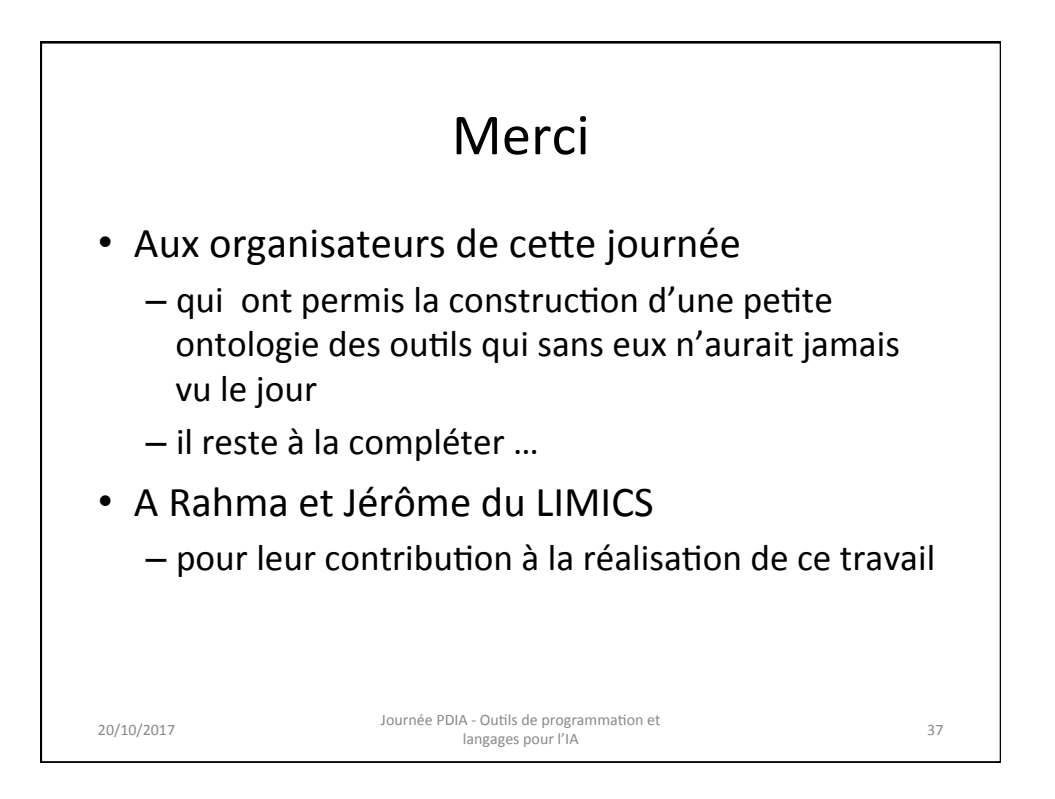

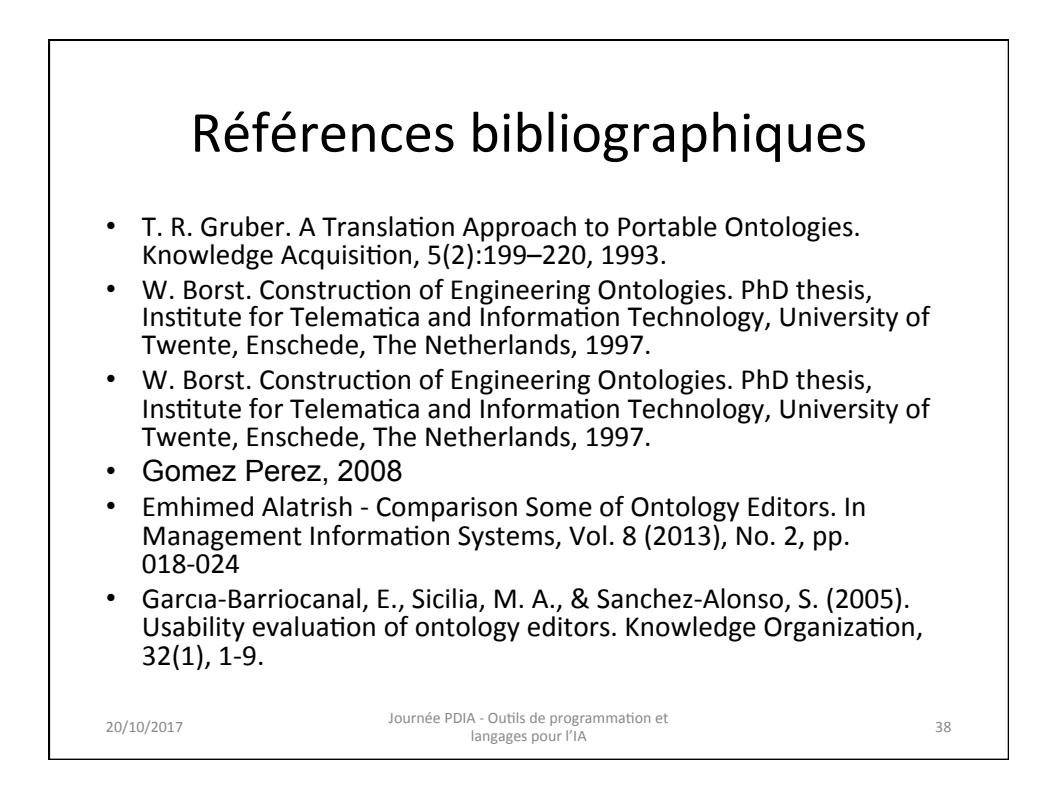

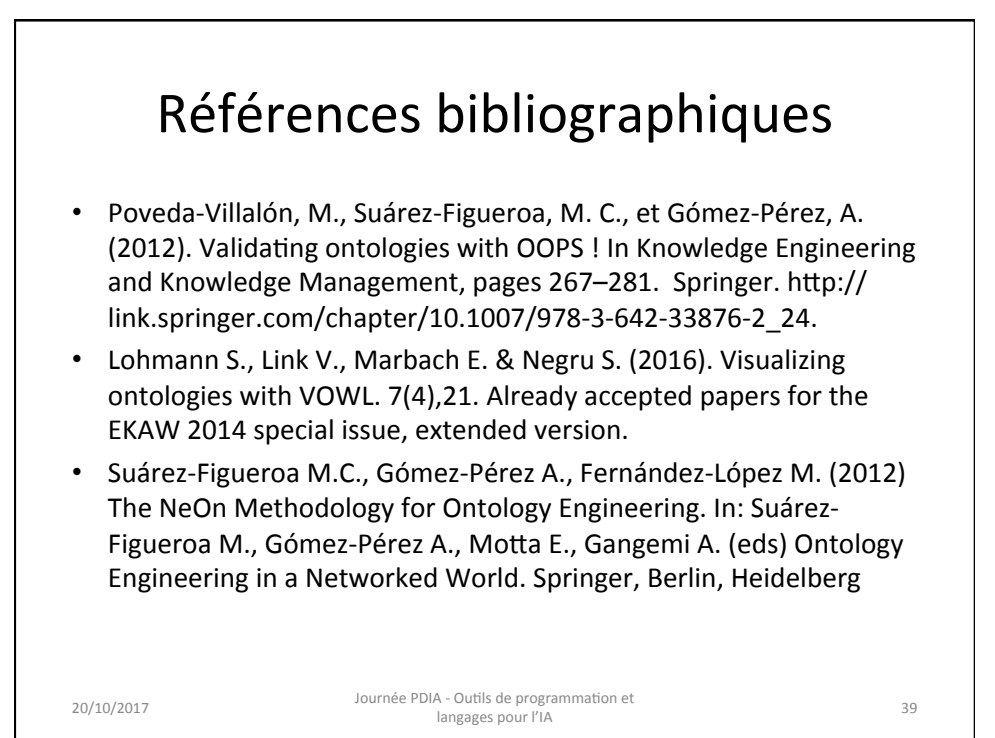